## **Configuring Subnets Using The Numeric Method**

The Numeric method extends the technique from the IP Addressing and Subnetting workbook to allow for classless subnetting. Start by listing the needed hosts per subnets from largest to smallest.

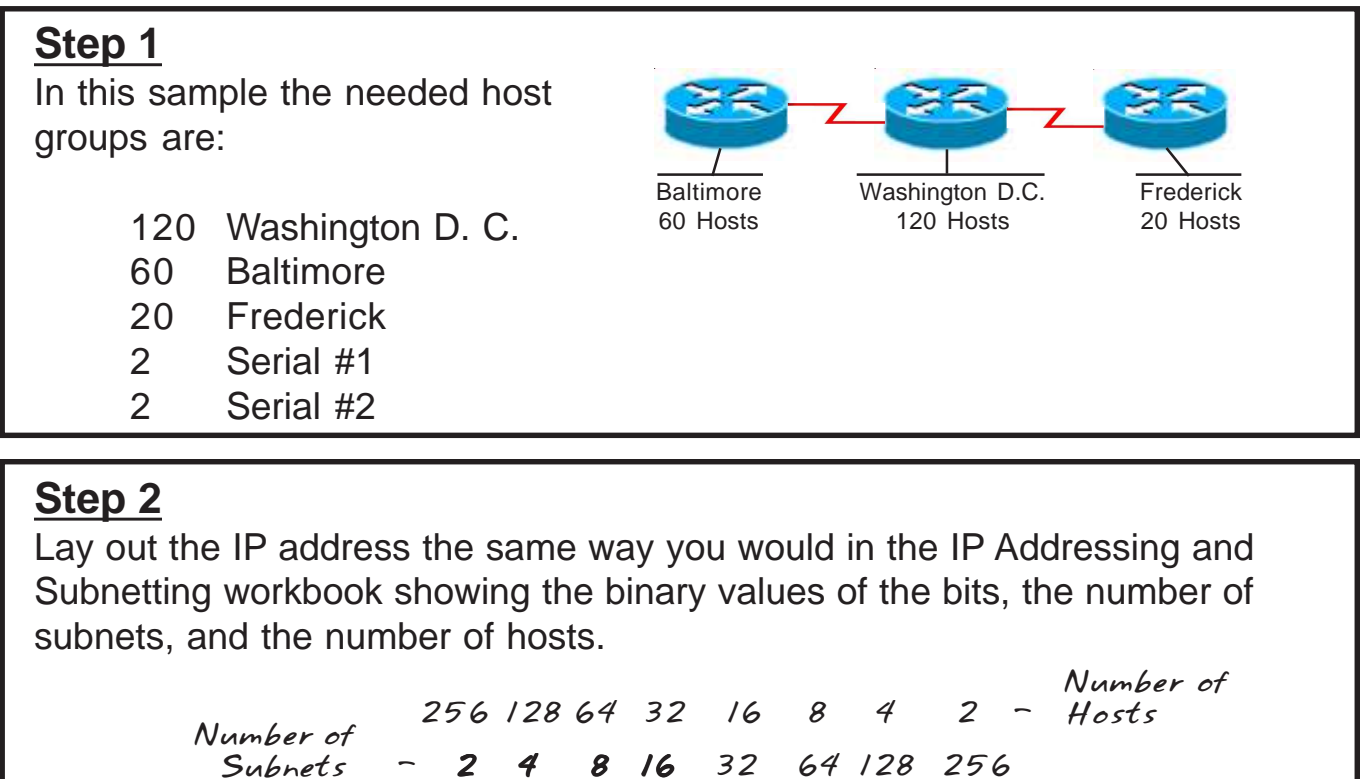

 *192. 10 . 10 . 0 0 0 0 0 0 0 0 128 64 32 16 8 4 2 1 - Binary values*

## **Step 3**

Draw a line allowing for 120 hosts. Using the value of the last bit borrowed or magic number, write in your first range. Then add the subnet address to start the second range. *120*

 *192. 10 . 10 . 0 0 0 0 0 0 0 0 128 64 32 16 8 4 2 1 - Binary values Number of Subnets - 2 4 8 16 32 64 128 256 Number of 256 128 64 32 16 8 4 2 - Hosts Hosts Address Ranges 192.168.16.0 to 192.168.16.127 192.168.16.128 to Hosts 120 CIDR /25*

## **Step 4**

Draw a second line for the 60 hosts. Use the value of the last bit borrowed or magic number to lay out the second largest subnet. Add the subnet address which will begin the third range.

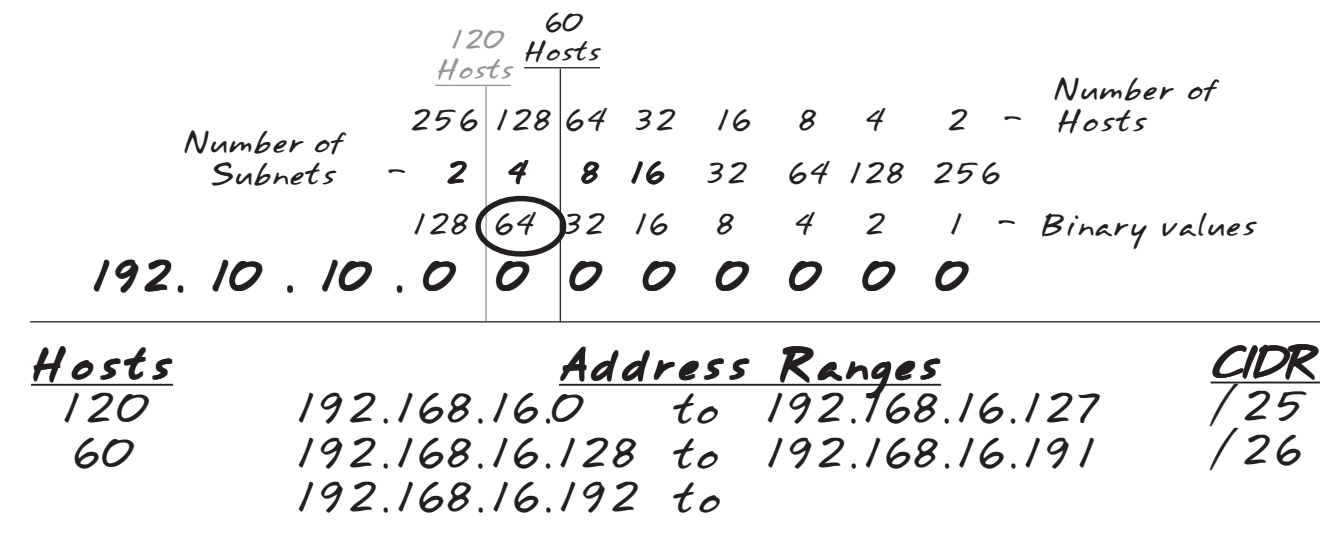

## **Step 5**

Continue the same process until all the subnets are accounted for. The CIDR is the total number of bits borrowed for the network and subnetwork portion of the address.

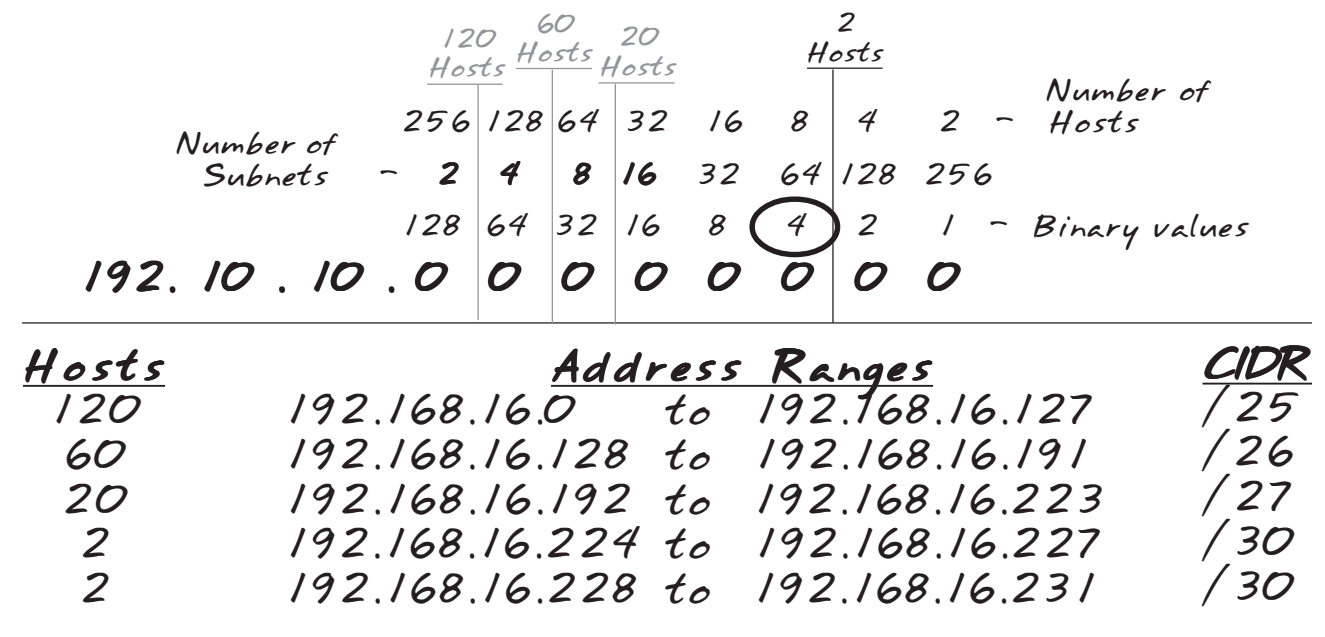